### Cours Programmation avancée pour le web

Credit : 4 Coefficient : 2

### Mode d'évaluation : Credit : 4<br>Coefficient : 2<br>Mode d'évaluation :<br>- Examen (60%) - contrôle continu (40%)<br>Author: Aimad Eddine Debbi

Author: Aimad Eddine Debbi

### JavaScript :

**Chap V JavaScript**<br>JavaScript :<br>Langage de script léger, orienté objet, utilisé communément<br>pour le développement web mais utilisé aussi en dehors des<br>browsers. Le code JavaScript est interprété ou compilé à la<br>volée (I **Chap V** JavaScript<br>
JavaScript :<br>
Langage de script léger, orienté objet, utilisé communément<br>
pour le développement web mais utilisé aussi en dehors des<br>
browsers. Le code JavaScript est interprété ou compilé à la<br>
volée **Chap V JavaScript**<br> **JavaScript**:<br>
Langage de script léger, orienté objet, utilisé communément<br>
pour le développement web mais utilisé aussi en dehors des<br>
browsers. Le code JavaScript est interprété ou compilé à la<br>
vo **Chap V JaVaSCTIPt**<br> **JavaScript**:<br>
Langage de script léger, orienté objet, utilisé communément<br>
pour le développement web mais utilisé aussi en dehors des<br>
browsers. Le code JavaScript est interprété ou compilé à la<br>
vo Example de script léger, orienté objet, utilisé communément<br>pour le développement web mais utilisé aussi en dehors des<br>browsers. Le code JavaScript est interprété ou compilé à la<br>volée (JIT) Just in Time.<br>Si l'HTML définit JavaScript :<br>Langage de script léger, orienté objet, utilisé communément<br>pour le développement web mais utilisé aussi en dehors des<br>browsers. Le code JavaScript est interprété ou compilé à la<br>volée (JIT) Just in Time.<br>Si l Langage de script léger, orienté objet, utilisé communément<br>pour le développement web mais utilisé aussi en dehors des<br>browsers. Le code JavaScript est interprété ou compilé à la<br>volée (JIT) Just in Time.<br>Si l'HTML définit

comportement. reger, encaite exploritants ment web mais utilisé aussi en dehors des<br>JavaScript est interprété ou compilé à la<br>lime.<br>la structure et le contenu des pages web,<br>nt des caractérisations et des allures, le<br>dynamique les pages El JavaScript est interprété ou compilé à la<br>
la Time.<br>
it la structure et le contenu des pages web,<br>
ent des caractérisations et des allures, le<br>
dynamique les pages et définit du<br>
- la validation des formulaires, les cal

messages,…

- 
- 

## **Chap V** JavaScript<br>
JavaScript<br>
On se permet de façon dynamique de<br>
Changer le contenu HTML. Chap V JavaScript<br>
avaScript :<br>
On se permet de façon dynamique de<br>
- Changer le contenu HTML.<br>
Document.getElementById('h\_id').innerHTML = 'other title';

### JavaScript :

**On se permet de façon dynamique de<br>• Changer le contenu HTML.**<br>• Changer le contenu HTML.<br>• Changer les valeurs des attributs.<br>• Changer les valeurs des attributs.<br>• cument.getElementById('img\_id').src = 'altrnt.gif'; On se permet de façon dynamique de<br>
• Changer le contenu HTML.<br>
document.getElementById('h\_id').innerHTML = 'other title';<br>
• Changer les valeurs des attributs.<br>
document.getElementById('img\_id').src = 'altrnt.gif';

document.getElementById('h\_id').innerHTML = 'other title';

## Chap V JavaScript<br>
SavaScript :<br>
On se permet de façon dynamique<br>
La mise à jour du style. **Chap V JavaScript**<br>
avaScript :<br>
On se permet de façon dynamique<br>
La mise à jour du style.<br>
Document.getElementById('div\_id').style.fontSize = '18px'

### JavaScript :

document.getElementById('div\_id').style.fontSize = '18px';

**On se permet de façon dynamique<br>
• La mise à jour du style.**<br>
• Comment.getElementById('div\_id').style.fontSize = '18px';<br>
• Masquer /faire apparaitre un élément.<br>
• Masquer /faire apparaitre un élément.<br>
• Comment.getEle **On se permet de façon dynamique**<br>
■ La mise à jour du style.<br>
document.getElementById('div\_id').style.fontSize = '18px';<br>
■ Masquer /faire apparaitre un élément.<br>
document.getElementById('p\_id').style.display = 'none';<br> **La mise à jour du style.**<br>
document.getElementById('div\_id').style.fontSize = '18px';<br> **Masquer/faire apparaitre un élément.**<br>
document.getElementById('p\_id').style.display = 'none';<br>
document.getElementById('p\_id').style

# **Chap V** JavaScript<br>avaScript :<br>Emplacament:<br>Au niveau du <head>.

### JavaScript: Emplacament:

```
<head>
<script>
Maximum Controller<br>
Function function function<br>
Auniveau du <head>.<br>
<br>
Shead><br>
<br>
Secript><br>
function function_xmple() {<br>
document.getElementById("para_id").innerHTML<br>
ph changed.";<br>
<br>
</script>
      Emplacament:<br>
document:<br>
Au niveau du <head>.<br>
ead><br>
cript><br>
document.getElementById("para_id").innerHTML = "Paragra<br>
changed.";<br>
script><br>
head>
HavaBcript:<br>
Find cancels:<br>
Au niveau du <head>.<br>
<head><br>
<script><br>
function function_xmple() {<br>
document.getElementById("para_id")<br>
ph changed.";<br>
><br>
</script><br>
</head>
}
</script>
</head>
```
# Chap V JavaScript<br>
avaScript :<br>
Emplacament:<br>
Au niveau du <head>. (suite)<br>
:- suite -->

### JavaScript:

### Emplacament:

### $\langle -\rangle$  suite  $\langle -\rangle$

<body> <h2>Demo JavaScript in Head</h2> **IavaScript :<br>
Emplacament:**<br> **Au niveau du <head>.** (suite)<br>
<br>
<t- suite --><br>
<br/>sobody><br>
<p id=" para\_id ">A Paragraph</p>><br>
<p id=" para\_id ">A Paragraph</p><br>
<p id=" para\_id ">A Paragraph</p>><br>
<p it</putton type="bu <button type="button" onclick="function\_\_xmple()">Change it</button> </body>

### JavaScript :

### Emplacament:

```
Chap V JavaScript<br>
avaScript :<br>
Emplacament:<br>
Au niveau du <body>.<br>
Au niveau du <body>.
<body>
<h2>Demo JavaScript in Head</h2>
IavaScript:<br>
Emplacament:<br>
Au niveau du <body>.<br>
shody><br>
sh2>Demo JavaScript in Head</h2><br>
sp id=" para_id ">A Paragraph</p><br>
shutton type="button" onclick=" myFunction()">Change<br>
it</button><br>
script><br>
function myFun
<button type="button" onclick=" myFunction()">Change 
it</button>
<script>
Emplacament:<br>
• Au niveau du <body>.<br>
<br/>
<br/>
<br/>
<br/>
<br/>
<br/>
<br/>
<br/>
<br/>
<br/>
<br/>
<br/>
<br/>
<br/>
<br/>
<br/>Space of the matrix of the matrix of the matrices of the<br/>interpretent of the matric
     A<br>
Muniveau du <br/> Sody>.<br>
2>Demo JavaScript in Head</h2><br>
id=" para_id ">A Paragraph</p><br>
utton type="button" onclick=" myFunction()">Change<br>
</button><br>
cript><br>
notion myFunction() {<br>
document.getElementById("para_id").
h changed.";
}
</script>
</body>
```
### JavaScript:

### Emplacament:

```
Chap V JavaScript<br>
Emplacament:<br>
Sur un fichier externe.<br>
Sur un fichier externe.
<body>
<h2>Demo JavaScript in Head</h2>
IavaScript:<br>
Emplacament:<br>
Surun fichier externe.<br>
Shody><br>
<br>
Shody><br>
<br>
shadsCript in Head</h2><br>
<br>
spid=" para_id ">A Paragraph</p><br>
<br>
<br>
<br>
shutton type="button" onclick=" myFunction()">Change<br>
it</button><br>
<br>
script src=
Emplacament:<br>
Sur un fichier externe.<br>
Shody><br>
<h2>Demo JavaScript in Head</h2><br>
<p id=" para_id ">A Paragraph</p><br>
<p id=" para_id ">A Paragraph</p><br>
<p id=" para_id ">A Paragraph</p><br>
<br/>
shotton type="button" onclic
it</button>
```

```
<script src="myScript.js"></script>
```
</body>

# **Chap V** J**avaScript**<br> **Emplacament:**<br>
Sur un fichier externe.<br> **Emplacament:**<br>
Sur un fichier externe.

### JavaScript:

### Emplacament:

### myScript.js

```
Find the Series of the Surun fichier externe.<br>
Function myScript.js<br>
function myFunction() {<br>
document.getElementById("demo").innerHTML<br>
changed.";<br>
}
     avaScript :<br>
Emplacament:<br>
Sur un fichier externe.<br>
myScript.js<br>
notion myFunction () {<br>
document.getElementById("demo").innerHTML = "Paragraph<br>
anged.";
changed.";
}
```
## **Chap V** JavaScript<br>JavaScript :<br>Les sorties:<br>Différentes façon de faire des écriture **Chap V JavaScript**<br>
Script :<br>
Différentes façon de faire des écritures:<br>
- Au niveau d'un élément avec .innerHTML

JavaScript :

- 
- Script :<br>
Script :<br>
Sorties:<br>
Différentes façon de faire des écritures:<br>
 Au niveau d'un élément avec .innerHTML<br>
 Sur la sortie avec l'appel document.write()<br>
 Sur la console par console.log() Script :<br>
Sorties:<br>
Différentes façon de faire des écritures:<br>
- Au niveau d'un élément avec .innerHTML<br>
- Sur la sortie avec l'appel document.write()<br>
- Sur la console par console.log()<br>
- Boite saisie de texte par prompt Script :<br>
Sorties:<br>
Différentes façon de faire des écritures:<br>
- Au niveau d'un élément avec .innerHTML<br>
- Sur la sortie avec l'appel document.write()<br>
- Sur loite ''alerte'' par window.alert()<br>
- Sur la console par consol Sorties:<br>
Différentes façon de faire des écritures:<br>
- Au niveau d'un élément avec .innerHTML<br>
- Sur la sortie avec l'appel document.write()<br>
- Sur loite "alerte" par window.alert()<br>
- Sur la console par console.log()<br>
- B Différentes façon de faire des écritures:<br>
Au niveau d'un élément avec .innerHTML<br>
Sur la sortie avec l'appel document.write()<br>
Sur boite "alerte" par window.alert()<br>
Sur la console par console.log()<br>
Boite saisie de texte
- 
- 
- 
- 

**Chap V** JavaScript<br>JavaScript / Les sorties<br>Différentes façon de faire des écritures:<br>finnerHTML document write() innerHTML **Chap V JavaScript**<br>
Script / Les sorties<br>
Différentes façon de faire des écritures:<br>
(innerHTML, document.write(), innerHTML,<br>
document.write()) (*Chap V* JavaScript<br>
Script / Les sorties<br>
Différentes façon de faire des écritures:<br>
(innerHTML, document.write(), innerHTML,<br>
document.write())<br>
pple document.write())

Exemple

```
<!DOCTYPE html>
<html><body>
<h1 id="h1__id"> page title</h1>
<p> paragraph text in page</p>
<input type="button" onclick='actn()' value='click it'>
\langle h r \rangle \langle h r \rangle
```
**Chap V** J**avaScript**<br>JavaScript / Les sorties<br>Différentes façon de faire des écritures:<br>(innerHTML document write() innerHTML ocument write **Chap V JavaScript**<br>
avaScript / Les sorties<br>
Différentes façon de faire des écritures:<br>
(innerHTML,document.write(),innerHTML, ocument.write())<br>
Exemple (*Chap V* JavaScript<br>
(*avaScript / Les sorties*<br>
Différentes façon de faire des écritures:<br>
(innerHTML,document.write(),innerHTML, ocument.write())<br>
Exemple Rendu<br>
<script> Exemple

### Rendu

```
<script>
s=prompt('enter string');
agree = confirm("do you agree");avaScript / Les sorties<br>
Différentes façon de faire des écritures:<br>
(innerHTML,document.write(),innerHTML, ocument.write())<br>
Exemple Rendu<br>
<br>
s=prompt ('enter string');<br>
s=prompt ('enter string');<br>
document.write (" befo
function actn(){ document.write(" after end-load by 
function ");
Différentes façon de faire des écritures:<br>
(innerHTML,document.write(),innerHTML, ocument.write())<br>
Exemple<br>
Secript><br>
s=prompt('enter string');<br>
agree = confirm("do you agree");<br>
document.write(" befor end-load by<br>
functi
title";
(innerHTML,document.write(),innerHTML,ocument.write())<br>
Exemple<br>
Secript><br>
s=prompt ('enter string');<br>
agree = confirm("do you agree");<br>
document.write (" befor end-load ");<br>
function actn(){ document.write (" after end-lo
}
</script>
</body>
\langle/html\rangle
```
# **Chap V** J**avaScript**<br>JavaScript / Les variables<br>Façons de déclaration :<br>(var let et const)

**Chap V** J**avaScript**<br>
Script / Les variables<br>
Façons de déclaration :<br>
(var, let et const)<br>
pple **Chap V** JavaScript<br>
Script / Les variables<br>
Façons de déclaration :<br>
(var, let et const)<br>
uple Exemple

```
Simply JavaScript / Les variables<br>
Façons de déclaration :<br>
(var, let et const)<br>
Exemple<br>
var person = "John Doe ",<br>
carName = " BMW",<br>
price = 50;<br>
et author = " John Doe ";
avaScript / Les variables<br>
Façons de déclaration :<br>
(var, let et const)<br>
Exemple<br>
var person = "John Doe ",<br>
carName = " BMW",<br>
price = 50;<br>
let author = " John Doe ";<br>
let score = 10;
avaScript / Les variables<br>
Façons de déclaration :<br>
(var, let et const)<br>
Exemple<br>
var person = "John Doe ",<br>
carName = " BMW",<br>
price = 50;<br>
let author = " John Doe ";<br>
let score = 10;
Façons de déclaration :<br>
(var, let et const)<br>
Exemple<br>
var person = "John Doe ",<br>
carName = " BMW",<br>
price = 50;<br>
let author = " John Doe ";<br>
let score = 10;
Façons de déclaration :<br>
(var, let et const)<br>
Exemple<br>
var person = "John Doe ",<br>
carName = " BMW",<br>
price = 50;<br>
let author = " John Doe ";<br>
let score = 10;
```
# **Chap V** J**avaScript**<br>JavaScript / Les variables<br>La porté (scope) (var, let )<br>var a une porté global

Chap V JavaScript<br>
Script / Les variables<br>
La porté (scope) (var, let )<br>
var a une porté global .<br>
let pour porté locale. Chap V JavaScript<br>
Script / Les variables<br>
La porté (scope) (var, let )<br>
var a une porté global .<br>
let pour porté locale.<br>
ple Chap V JavaScript<br>
Script / Les variables<br>
La porté (scope) (var, let )<br>
var a une porté global .<br>
let pour porté locale.<br>
ple<br>
: = 2; // Allowed

Exemple

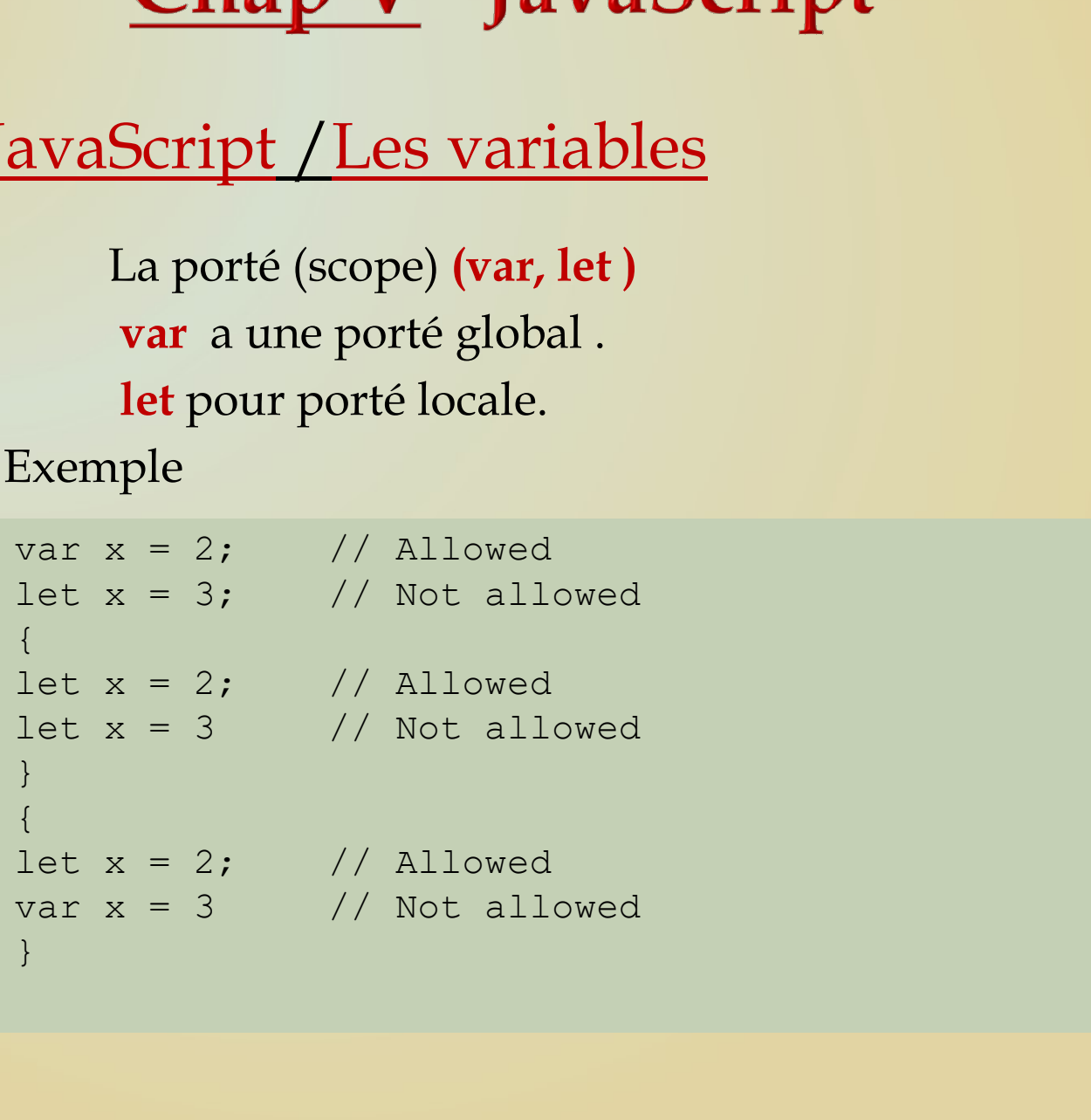

# **Chap V** J**avaScript**<br>JavaScript / Les objets<br>En javascript tout est objet presque.

Chap V JavaScript<br>
avaScript / Les objets<br>
En javascript tout est objet presque.<br>
Exemple (Définitions des propriétés et des méthodes **Chap V JavaScript**<br> **Exemple (Définitions des propriétés et des méthodes**<br>
Pour l'objet presque.<br>
Pour l'objet person) Pour l'objet person)

```
avaScript / Les objets<br>
En javascript tout est objet presque.<br>
Exemple (Définitions des propriétés et des méthode<br>
Pour l'objet person)<br>
const person = {<br>
firstName : "John",<br>
lastName : "Doe",<br>
id : 5566,<br>
fullName : f
         vaScript / Les objets<br>
i javascript tout est objet presque.<br>
semple (Définitions des propriétés et des méthode<br>
Pour l'objet person)<br>
nst person = {<br>
firstName : "John",<br>
lastName : "Doe",<br>
id : 5566,<br>
fullName : funct
         valocity of low objets<br>
individed the presque.<br>
Example (Définitions des propriétés et des méthode<br>
Pour l'objet person)<br>
nst person = {<br>
firstName : "John",<br>
lastName : "Doe",<br>
id : 5566,<br>
fullName : function() {<br>
return 
         njavascript tout est objet presque.<br>
semple (Définitions des propriétés et des méthode<br>
Pour l'objet person)<br>
nst person = {<br>
firstName : "John",<br>
lastName : "Doe",<br>
id : 5566,<br>
fullName : function() {<br>
return this.firstNa
         1 javascript tout est objet presque.<br>
(emple (Définitions des propriétés et des méthode<br>
Pour l'objet person)<br>
nst person = {<br>
firstName : "John",<br>
lastName : "Doe",<br>
id : 5566,<br>
fullName : function() {<br>
return this.firstN
                  return this.firstName + " " + this.lastName;<br>The strate that the strategy of the strategy of the strategy of the strategy of the strategy of the strategy of the strategy of the strategy of the strategy of the strategy of t
         }
};
```
### **Chap V JavaScript**<br>
<u>JavaScript / Les objets</u><br>
La création faite par :<br>
- Définition latérale de l'objet **Chap V JavaScript**<br>
avaScript / Les objets<br>
La création faite par :<br>
- Définition latérale de l'objet.<br>
- Utilisant le mot réservé new. **Chap V JavaScript<br>
Script / Les objets<br>
éation faite par :<br>- Définition latérale de l'objet.<br>- Utilisant le mot réservé new.<br>- Utilisant le constructeur. Chap V JavaScript**<br>
Script / Les objets<br>
éation faite par :<br>- Définition latérale de l'objet.<br>- Utilisant le mot réservé new.<br>- Utilisant le mot réservé Object.create()

- 
- 
- 
- 

### **Chap V JavaScript**<br>
<u>JavaScript / Les objets</u><br>
La création faite par :<br>
- Définition latérale de l'objet **Chap V** J**avaScript**<br> **Example 18 AvaScript**<br>
La création faite par :<br>
Définition latérale de l'objet. **Chap V JavaScript**<br>
Script / Les objets<br>
éation faite par :<br>
- Définition latérale de l'objet.<br>
+ person = (

```
Chap V JavaScript<br>
avaScript / Les objets<br>
La création faite par :<br>
- Définition latérale de l'objet.<br>
const person = {<br>
firstName: "John",<br>
lastName: "John",<br>
lastName: "John",<br>
lastName: "Doe",<br>
eyecolor: "blue"
firstName:"John", 
lastName:"Doe", 
age:50, 
eyeColor:"blue"
};
```
### **Chap V JavaScript**<br>
<u>JavaScript / Les objets</u><br>
La création faite par :<br>
- Définition latérale de l'objet **Chap V JavaScript**<br>
avaScript / Les objets<br>
La création faite par :<br>
- Définition latérale de l'objet.<br>
Et aussi **Chap V JavaScript**<br>
Script / Les objets<br>
éation faite par :<br>
- Définition latérale de l'objet.<br>
ssi **Chap V** JavaScript<br>
avaScript / Les objets<br>
La création faite par :<br>
- Définition latérale de l'objet.<br>
Et aussi<br>
const person = {};

```
\frac{1}{2} avaScript / Les objets<br>
La création faite par :<br>
- Définition latérale de l'objet.<br>
Et aussi<br>
const person = {};<br>
person.firstName = "John";<br>
person.lastName = "John";<br>
person.lastName = "Doe";<br>
person.age = 50;
avaScript / Les objets<br>
La création faite par :<br>
- Définition latérale de l'objet.<br>
Et aussi<br>
const person = {};<br>
person.firstName = "John";<br>
person.lastName = "Doe";<br>
person.age = 50;<br>
person.eyeColor = "blue";
avaScript / Les objets<br>
La création faite par :<br>
- Définition latérale de l'objet.<br>
Et aussi<br>
const person = {};<br>
person.firstName = "John";<br>
person.lastName = "Doe";<br>
person.age = 50;<br>
person.eyeColor = "blue";
avaScript / Les objets<br>
La création faite par :<br>
- Définition latérale de l'objet.<br>
Et aussi<br>
const person = {};<br>
person.firstName = "John";<br>
person.lastName = "Doe";<br>
person.age = 50;<br>
person.eyeColor = "blue";
La création faite par :<br>
- Définition latérale de l'objet.<br>
Et aussi<br>
const person = {};<br>
person.firstName = "John";<br>
person.lastName = "Doe";<br>
person.age = 50;<br>
person.eyeColor = "blue";
```
## Chap V JavaScript<br>JavaScript / Les objets<br>La création faite par :<br>- Utilisant le mot réservé new **Chap V JavaScript**<br> **Example 1988**<br>
La création faite par :<br>
La création faite par :<br>
Dilisant le mot réservé new.

```
Chap V JavaScript<br>
avaScript / Les objets<br>
La création faite par :<br>
- Utilisant le mot réservé new.<br>
const person = new Object();<br>
person.firstName = "John";<br>
person.fiastName = "John";<br>
person.age = 50;<br>
person.age 
avaScript / Les objets<br>
La création faite par :<br>
- Utilisant le mot réservé new.<br>
const person = new Object () ;<br>
person.firstName = "John";<br>
person.lastName = "Doe";<br>
person.lastName = "Doe";<br>
person.age = 50;<br>
person.eye
avaScript / Les objets<br>
La création faite par :<br>
Const person = new Object ();<br>
person.firstName = "John";<br>
person.lastName = "Doe";<br>
person.age = 50;<br>
person.eyeColor = "blue";
avaScript / Les objets<br>
La création faite par :<br>
- Utilisant le mot réservé new.<br>
const person = new Object ();<br>
person.firstName = "John";<br>
person.lastName = "Doe";<br>
person.age = 50;<br>
person.eyeColor = "blue";
AvaDCIIPL / LeS ODJets<br>
La création faite par :<br>
- Utilisant le mot réservé new.<br>
const person = new Object () ;<br>
person.firstName = "John";<br>
person.lastName = "Doe";<br>
person.age = 50;<br>
person.eyeColor = "blue";
```
### Chap V JavaScript<br>JavaScript / Les objets<br>La création faite par :<br>- Utilisant le constructeur **Chap V** J**avaScript**<br> **Example 18 AvaScript**<br>
La création faite par :<br>
La création faite par :<br>
La Utilisant le constructeur. **Chap V JavaScript**<br>
Script / Les objets<br>
éation faite par :<br>
- Utilisant le constructeur.<br>
tion Person (first , last , age, eve) {

```
Chap V JavaScript<br>
avaScript / Les objets<br>
La création faite par :<br>
- Utilisant le constructeur.<br>
function Person (first, last, age, eye) {<br>
this.firstName = first;<br>
this.lastName = last;<br>
this.lastName = last;<br>
this.l
        This. The Society of the Society of the Society of the Constructeur.<br>This.firstname = first;<br>notion Person (first, last, age, eye) {<br>this.firstName = first;<br>this.lastName = last;<br>this.age = age;<br>this.eyeColor = eye;
        The Society of The Society of Society Control<br>The Constructeur.<br>This.firstName = first;<br>This.lastName = last;<br>This.lastName = last;<br>This.age = age;<br>This.eyeColor = eye;
        VaScript / Les objets<br>création faite par :<br>- Utilisant le constructeur.<br>nction Person (first, last, age, eye) {<br>this.firstName = first;<br>this.lastName = last;<br>this.age = age;<br>this.eyeColor = eye;<br>nst Worker = new Person ("J
        This. The Subject of the Color of the Color of the Constructeur.<br>This is also the constructeur.<br>Antion Person (first, last, age, eye) {<br>this.firstName = first;<br>this.lastName = last;<br>this.age = age;<br>this.eyeColor = eye;<br>nst
}
```
const Worker = new Person("John", "Doe", 50, "blue");

### **Chap V JavaScript**<br>JavaScript / Les objets<br>La création faite par :<br>La création faite par :<br>Litilisant le mot réservé Object create() **Chap V JavaScript**<br> **Example 1988**<br>
La création faite par :<br>
La création faite par :<br>
La création faite par :<br>
Dullisant le mot réservé Object.create() **Chap V JavaScript**<br>
Script / Les objets<br>
ation faite par :<br>
- Utilisant le mot réservé Object.create()<br>
on Person(first, last) {

```
function Person(first, last) {
       VaScript / Les objets<br>
n création faite par :<br>
- Utilisant le mot réservé Object.create()<br>
nction Person (first, last) {<br>
this.firstName = first;<br>
this.lastName = last;<br>
nst Worker = new Person ("John", "Doe");<br>
nst farmer
       vaScript / Les objets<br>
a création faite par :<br>
- Utilisant le mot réservé Object.create()<br>
notion Person (first, last) {<br>
this.firstName = first;<br>
this.lastName = last;<br>
nst Worker = new Person ("John", "Doe ");<br>
nst farme
 }
const Worker = new Person("John", "Doe "); 
const farmer = Object.create(Person);
 La création faite par :<br>
- Utilisant le mot réservé Object.create()<br>
function Person (first, last) {<br>
this.firstName = first;<br>
this.lastName = last;<br>
}<br>
const Worker = new Person ("John", "Doe ");<br>
const farmer = Object.cr
 La creation lante par .<br>
- Utilisant le mot réservé Object.create()<br>
function Person (first, last) {<br>
this.firstName = first;<br>
this.lastName = last;<br>
}<br>
const Worker = new Person ("John", "Doe ");<br>
const farmer = Object.cr
```
### JavaScript /Events

- **Chap V** JavaScript (Rappel)<br>
avaScript / Events<br>
 Evénements causé par l'utilisateur: click, doubleclick,<br>
 Evénements dus au browser: fin de chargement de la page.<br>
 Evénements couramment utilisés:
- **p V** JavaScript (Rappel)<br>
Script / Events<br>
Evénements causé par l'utilisateur: click, doubleclick,<br>
modificationd'un champ de saisie,......<br>
Evénements dus au browser: fin de chargement de la page.<br>
ements couramment util **Chap V** JavaScript (Rappel)<br>
avaScript / Events<br>
- Evénements causé par l'utilisateur: click, doubleclick,<br>
modificationd'un champ de saisie,......<br>
- Evénements dus au browser: fin de chargement de la page.<br>
Evenements c

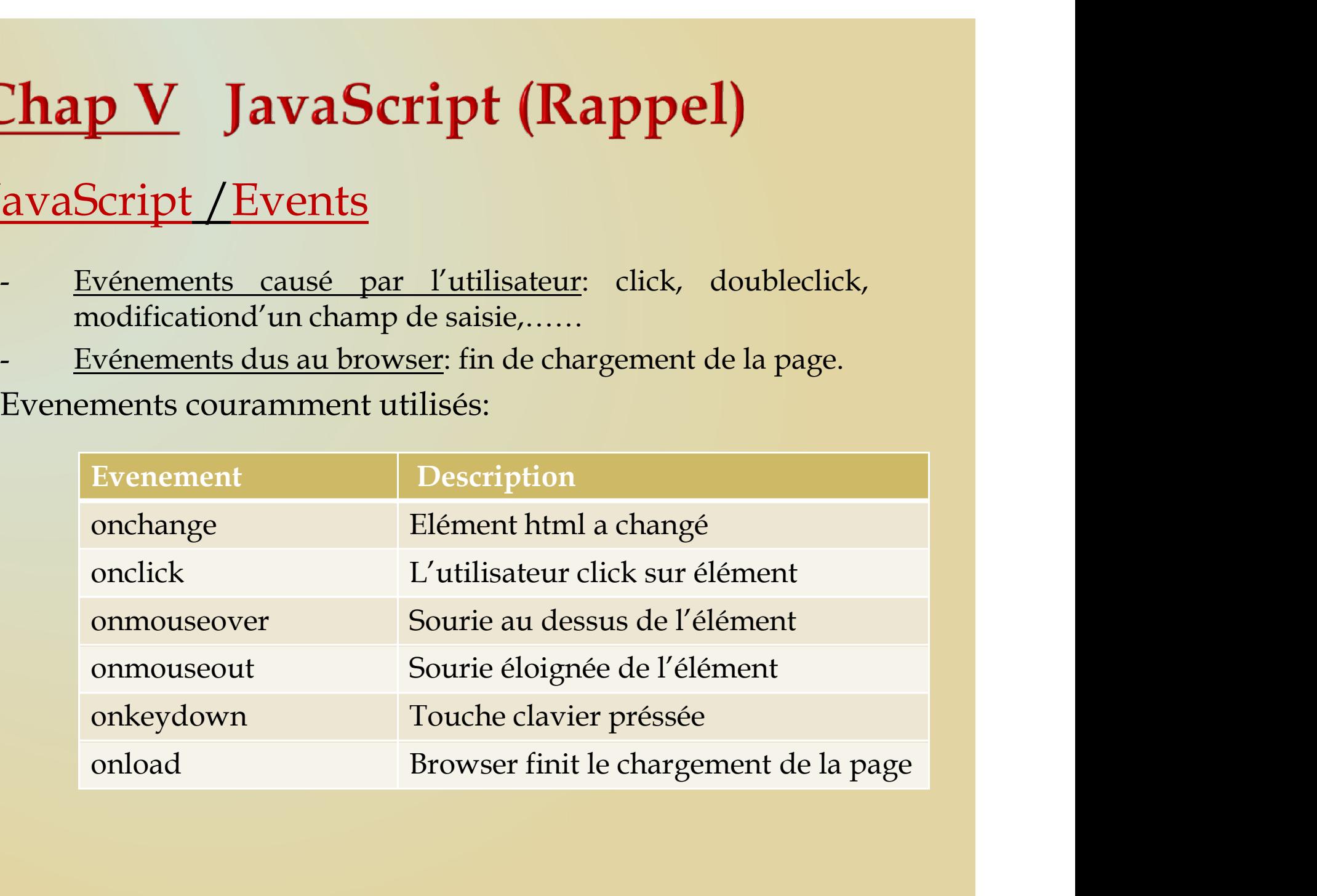

### JavaScript /Events **Chap V** JavaScript (Rappel)<br>
avaScript / Events<br>
Une sélection d'événements liés à l'objet Window:<br>
Evenement Description Chap V JavaScript (Rappel)<br>JavaScript / Events<br>Une sélection d'événements liés à l'objet Window:

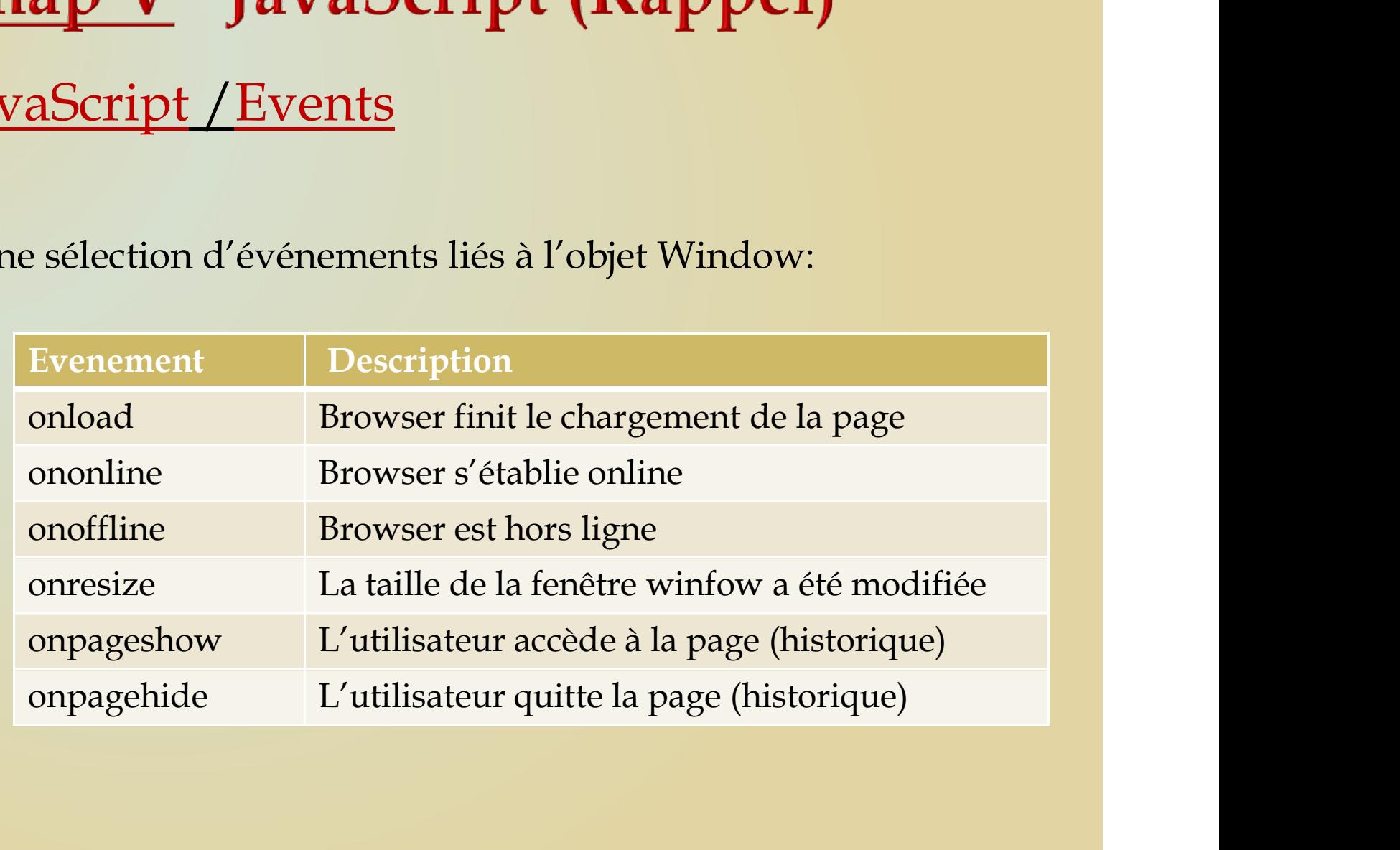

### JavaScript /Events **Chap V** JavaScript (Rappel)<br>
avaScript / Events<br>
Une sélection d'événements liés au formulaire:<br>
Evenement Pescription Chap V JavaScript (Rappel)<br>JavaScript / Events<br>Une sélection d'événements liés au formulaire:

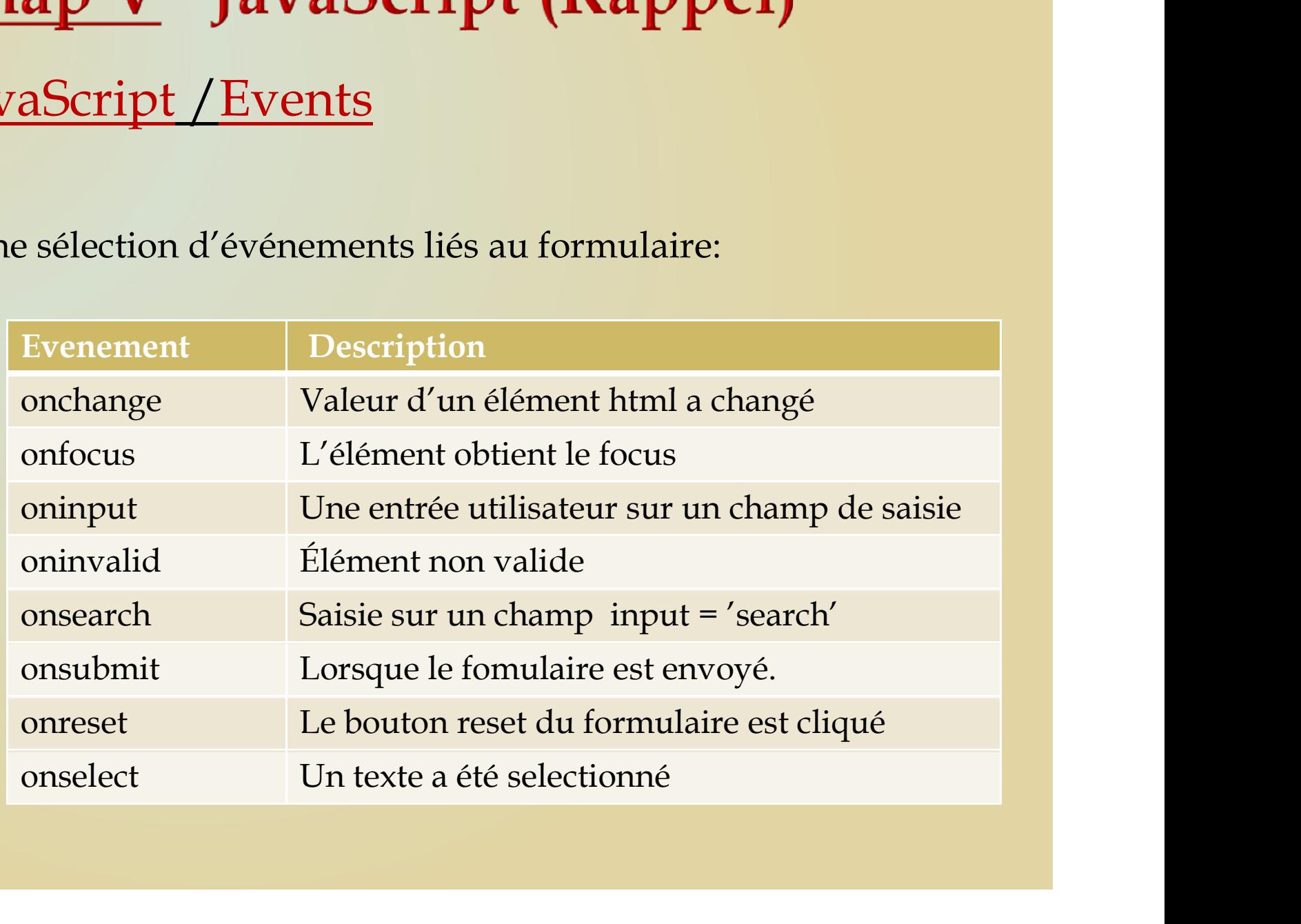

### JavaScript /Events Chap V JavaScript (Rappel)<br>
avaScript / Events<br>
Une sélection d'événements liés à la sourie:<br>
Evenement Description Chap V JavaScript (Rappel)<br>JavaScript / Events<br>Une sélection d'événements liés à la sourie:

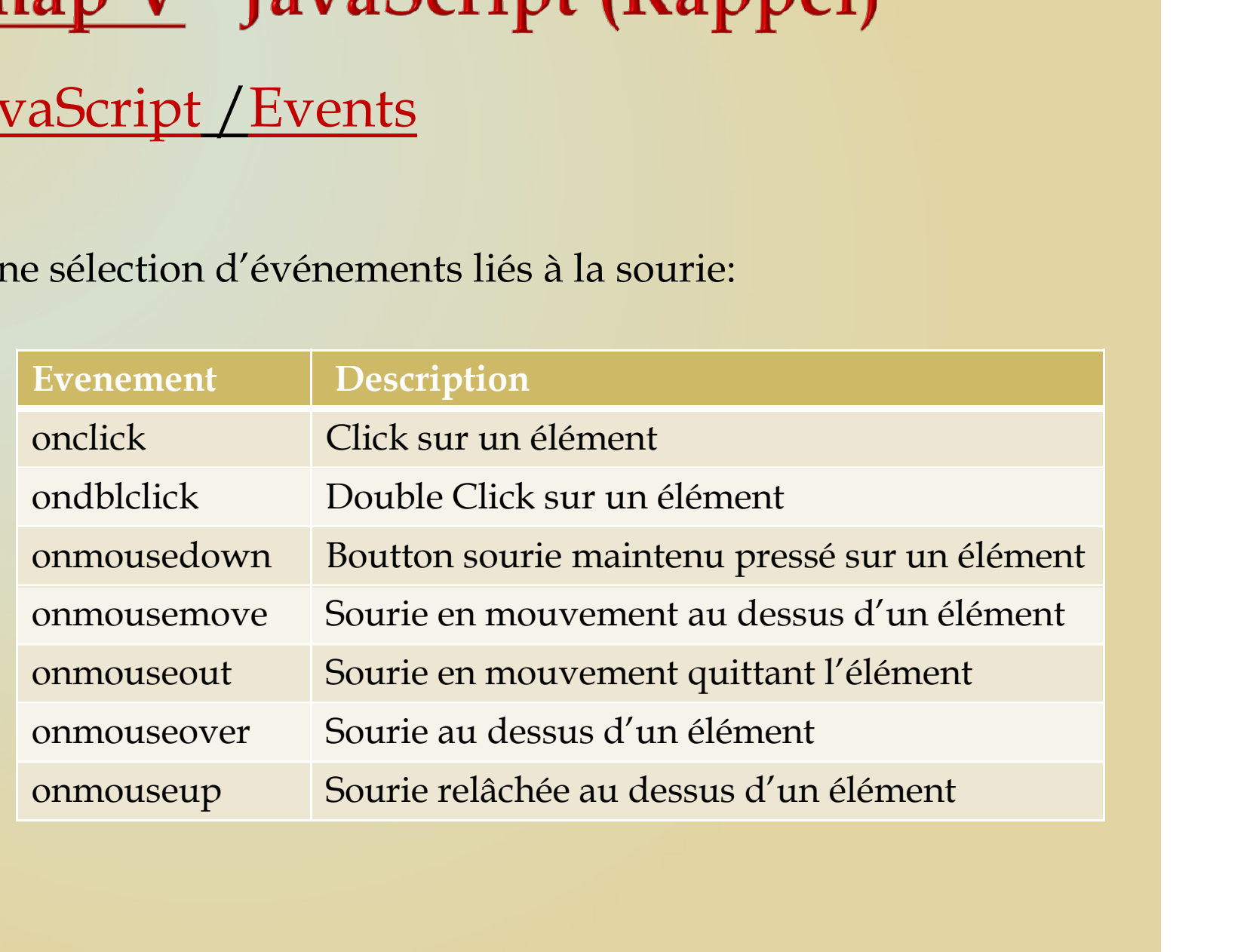

### JavaScript /Events Chap V JavaScript (Rappel)<br>
iavaScript / Events<br>
Une sélection d'événements liés au drag/drop:<br>
<u>Voir chapitre précédent</u>

Voir chapitre précédent

### JavaScript /Events **Chap V** JavaScript (Rappel)<br>
avaScript / Events<br>
Une sélection d'événements liés au clavier:<br>
Evenement | Description

![](_page_26_Picture_23.jpeg)

Chap V JavaScript (Rappel)<br>JavaScript / Actions asynchrones<br>Les actions/taches asynchrones sont implémentés avec les Les actions/taches asynchrones sont implémentés avec les primitives javascript setTimeout() et setInterval(). **Chap V** JavaScript (Rappel)<br>
avaScript / Actions asynchrones<br>
Les actions/taches asynchrones sont implémentés avec les<br>
primitives javascript setTimeout () et setInterval ().<br>
On se permet de lancer des actions à des mome **Chap V** JavaScript (Rappel)<br>
avaScript / Actions asynchrones<br>
Les actions/taches asynchrones sont implémentés avec les<br>
primitives javascript setTimeout () et setInterval ().<br>
On se permet de lancer des actions à des mome millisecondes défini par l'utilisateur commençant au moment avaScript / Actions asynchrones<br>Les actions/taches asynchrones sont implémentés avec les<br>primitives javascript setTimeout () et setInterval ().<br>On se permet de lancer des actions à des moments variables<br>dans le temps. L'in **avaScript / Actions asynchrones**<br>
Les actions/taches asynchrones sont implémentés avec les<br>
primitives javascript setTimeout () et setInterval ().<br>
On se permet de lancer des actions à des moments variables<br>
dans le temps Les actions/taches asynchrones sont implémentés avec les<br>
primitives javascript setTimeout () et setInterval ().<br>
On se permet de lancer des actions à des moments variables<br>
dans le temps. L'instant d'exécution de l'action imeout () et setInterval ().<br>
actions à des moments variables<br>
xécution de l'action est un délai en<br>
tilisateur commençant au moment<br>
Ce délai est spécifié comme<br>
appel setTimeout().<br>
Description<br>
Lancer action après une d

![](_page_27_Picture_76.jpeg)

Chap V JavaScript (Rappel)<br>JavaScript / Actions asynchrones<br>setTimeout () et setInterval () renvoient un id qui setTimeout() et setInterval() renvoient un id qui pourra être utilisé pour stopper l'action via la primitive clearInterval().

![](_page_28_Picture_44.jpeg)

# **Chap V** JavaScript (Rappel)<br>JavaScript / Les objets String, Number,<br>Array, Date. Chap V JavaScript (Rappel)<br>JavaScript / Les objets String, Number,<br>Array, Date.<br>- String Comme objet :<br>Let s = new string ("John doe");

Let s = new String("John doe");

![](_page_29_Picture_50.jpeg)

# **Chap V** JavaScript (Rappel)<br>JavaScript / Les objets String, Number,<br>Array, Date. **Chap V** JavaScript (Rappel)<br>
JavaScript / Les objets String, Number,<br>
Array, Date.<br>
- <u>String</u> Comme objet :

![](_page_30_Picture_47.jpeg)

# **Chap V** JavaScript (Rappel)<br>JavaScript / Les objets String, Number,<br>Array, Date. **Chap V** JavaScript (Rappel)<br>JavaScript / Les objets String, Number,<br>Array, Date.<br>- Number Comme objet :<br>Let y = new Number (456);

Let  $y = new Number(456)$ ;

![](_page_31_Picture_48.jpeg)

### **Chap V** JavaScript (Rappel)<br>JavaScript / Les objets String, Number,<br>Array, Date. Chap V JavaScript (Rappel)<br>JavaScript / Les objets String, Number,<br>Array, Date.<br>- <u>Array</u> Création:<br>const city = ["London","Rome","Istambul"]; Script / Les objets String<br>
W. Date.<br>
Array Création:<br>
const city = ["London","Rome","Istar<br>
Et aussi<br>
Let city = [];<br>
city[0] = "London";

const city = ["London", "Rome", "Istambul"];

```
Let city = [];
city[0] = "London";city[1] = "Rome";
city[2] = "Istambul";
```
# **Chap V** JavaScript (Rappel)<br>JavaScript / Les objets String, Number,<br>Array, Date. Chap V JavaScript (Rappel)<br>JavaScript / Les objets String, Num<br>Array, Date.<br>- <u>Array</u> as object :<br>const city = new Array ("London", "Rome", "Ista

const city = new Array("London","Rome","Istambul");

![](_page_33_Picture_52.jpeg)

# **Chap V** JavaScript (Rappel)<br>JavaScript / Les objets String, Number, Array, Date. Chap V JavaScript (Rappel)<br>JavaScript / Les objets String, Nun<br>Array, Date.<br>- <u>Date as object:</u><br>const d = new Date();

const  $d = new Date()$ ;

x, Date.<br>
Solute as object:<br>
const d = new Date();<br>
const d = new Date(year, month, day, hours, minutes,<br>
seconds, milliseconds);<br>
const today = new Date(2020, 5, 22, 10, 10, 30, 0);<br>
const today = new Date(2020, 5, 22, 1 seconds, milliseconds); Oate as object:<br>
const d = new Date();<br>
const d = new Date(year, month, day, hours, minutes,<br>
seconds, milliseconds);<br>
const today = new Date(2020, 5, 22, 10, 10, 30, 0);

# **Chap V** JavaScript (Rappel)<br>JavaScript / Les objets String, Number, Array, Date. Chap V JavaScript (Rappel)<br>JavaScript / Les objets String, Nun<br>Array, Date.<br>- <u>Date as object:</u><br>const d = new Date();

const  $d = new Date()$ ;

![](_page_35_Picture_55.jpeg)

# **Chap V** JavaScript (Rappel)<br>JavaScript / Les objets String, Number, Array, Date. Chap V JavaScript (Rappel)<br>JavaScript / Les objets String, Nun<br>Array, Date.<br>- <u>Date as object:</u><br>const d = new Date();

const  $d = new Date()$ ;

![](_page_36_Picture_55.jpeg)